## **საუნივერსიტეტო უწყვეტი განათლების**

## **სასერტიფიკატო კურსი**

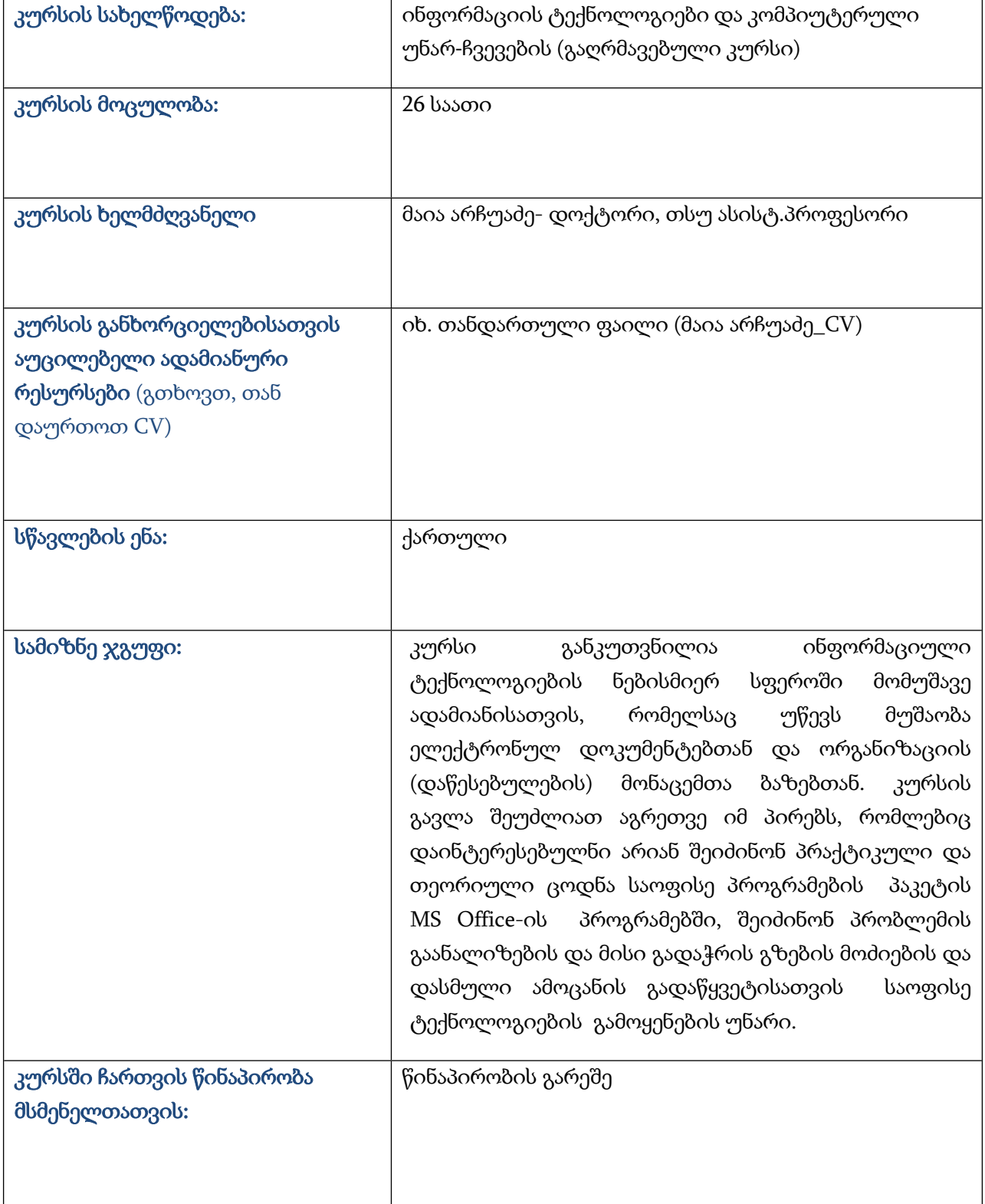

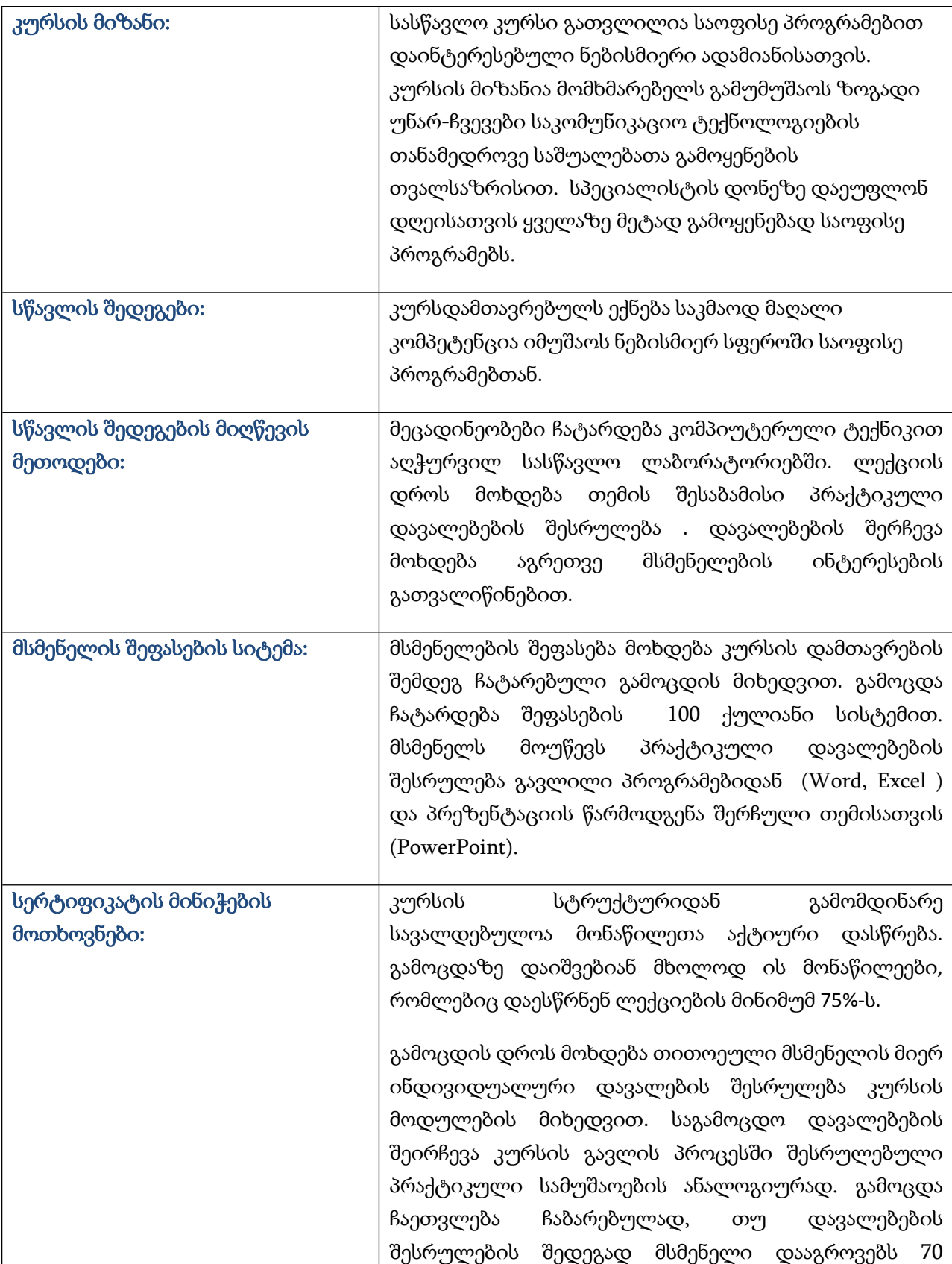

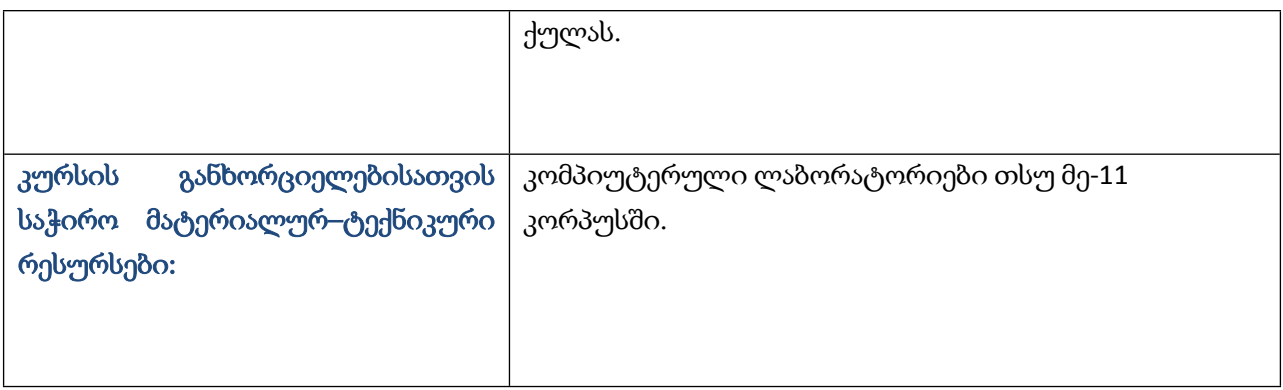

## **კურსის სტრუქტურა და შინაარსი**

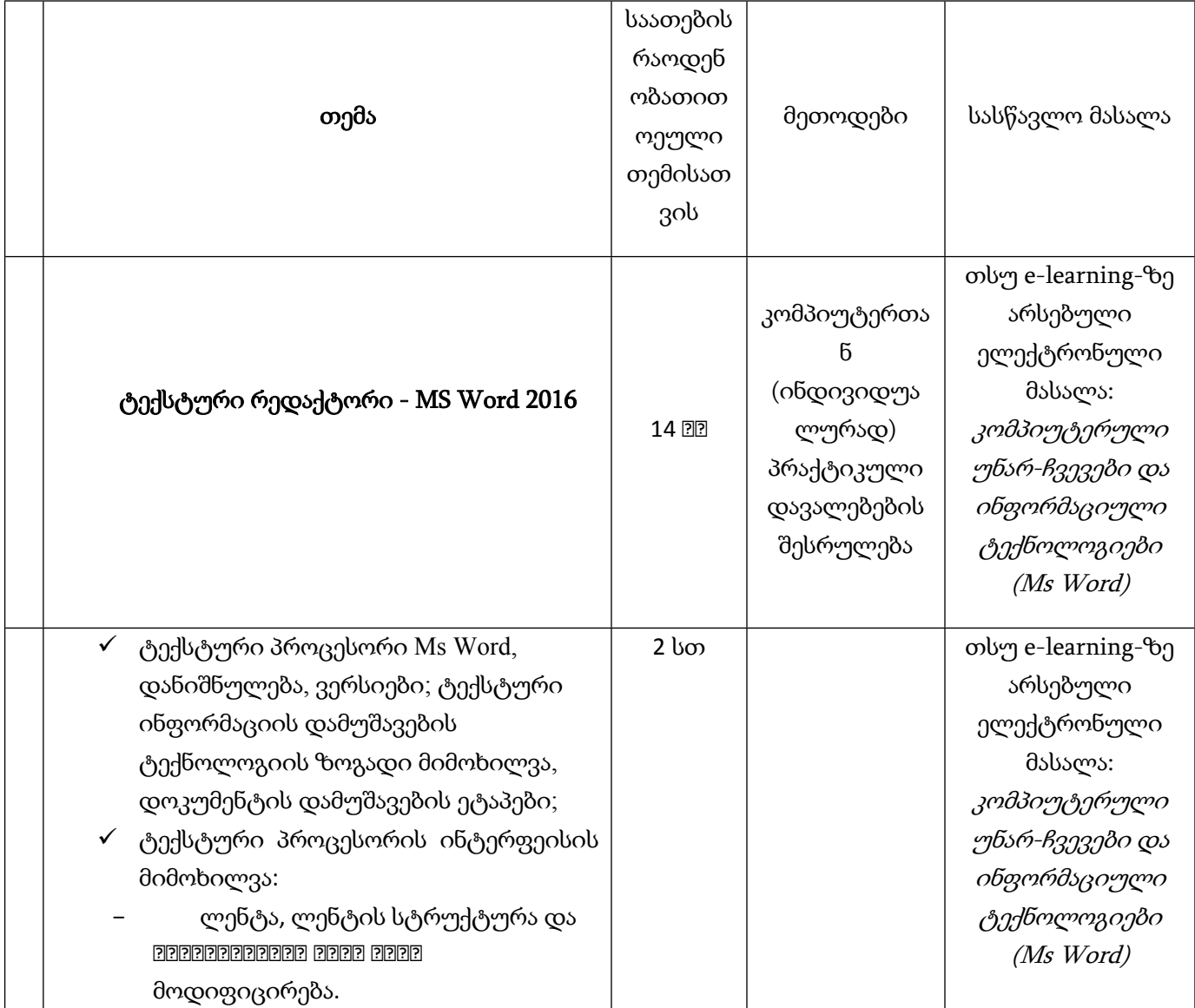

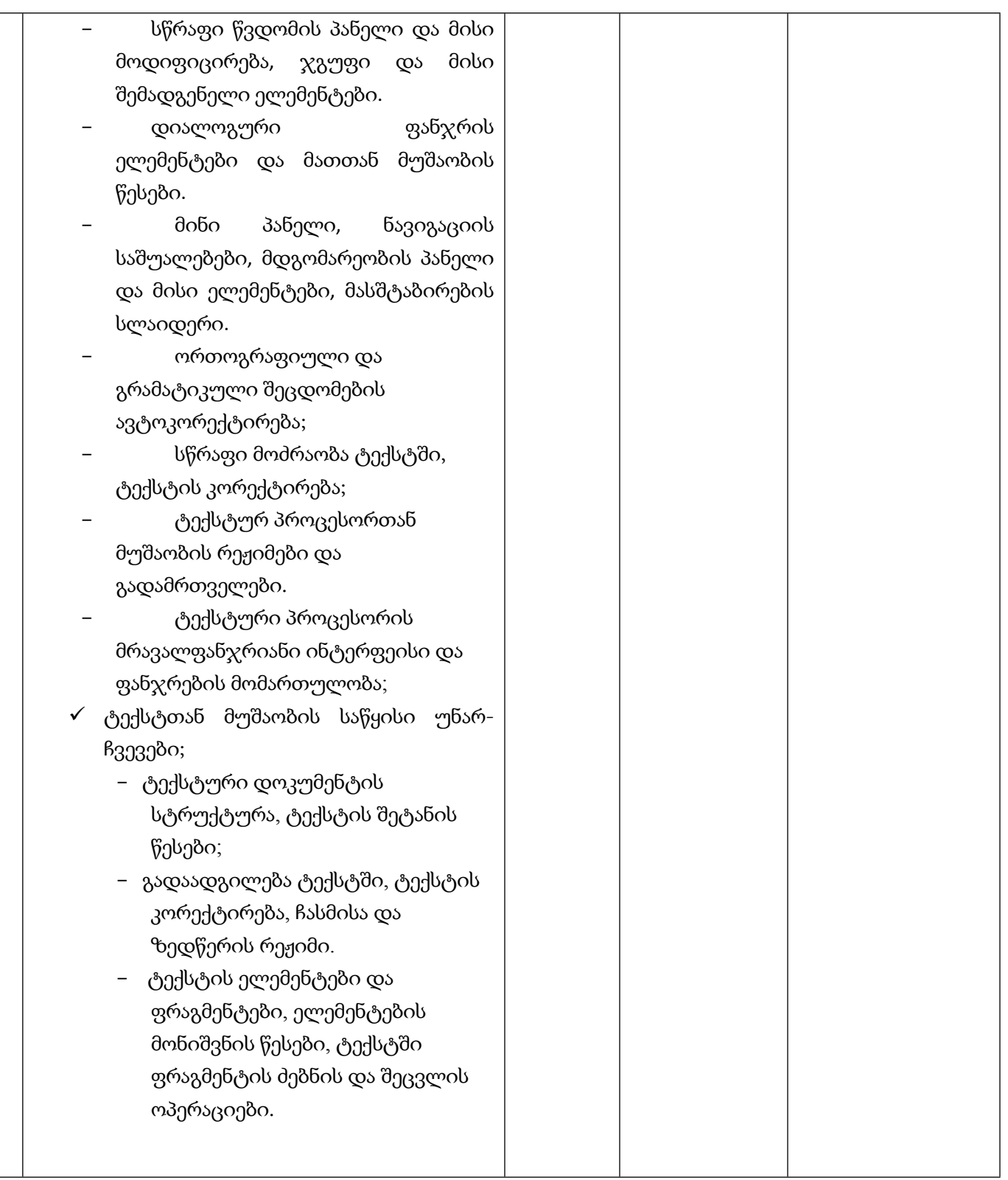

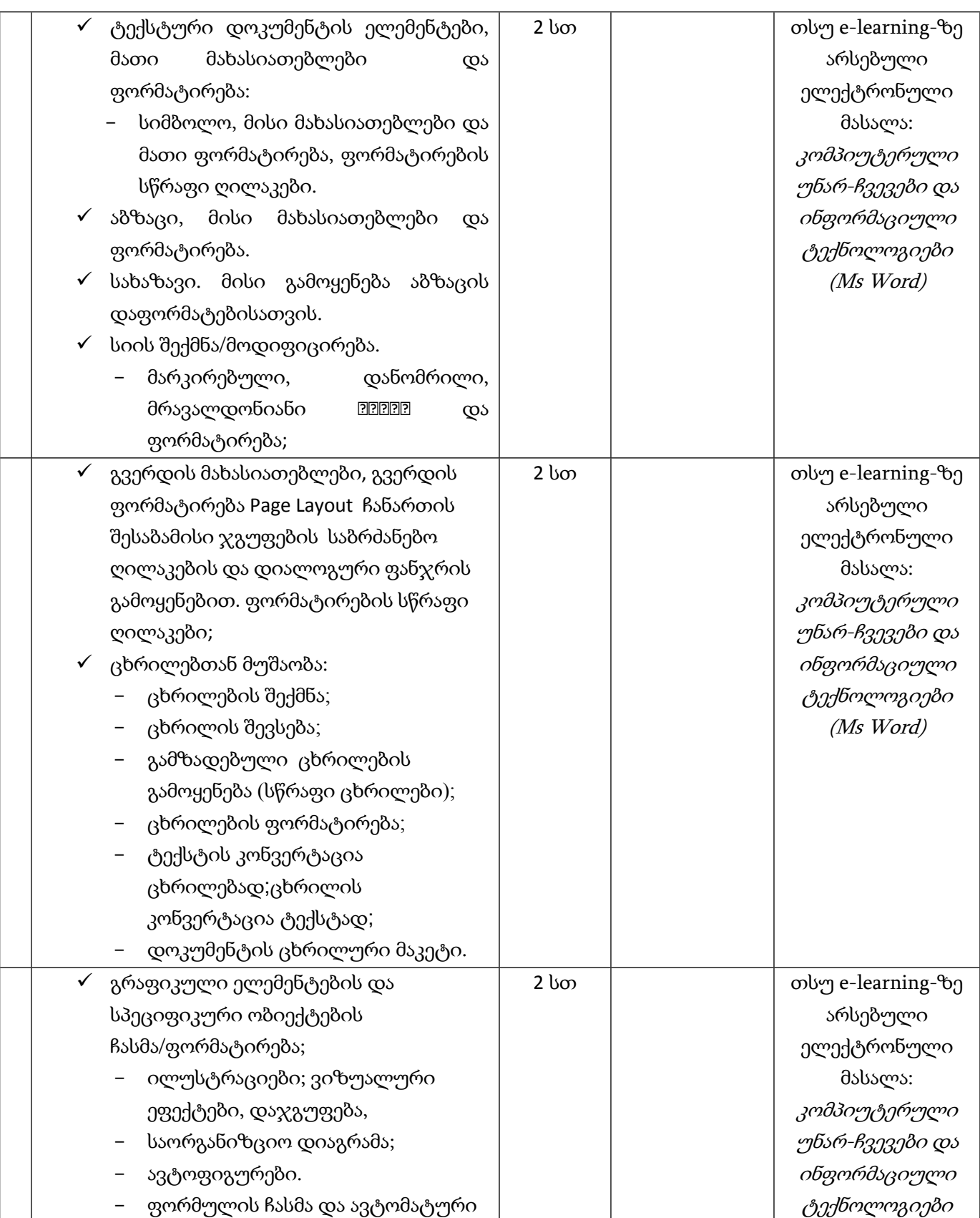

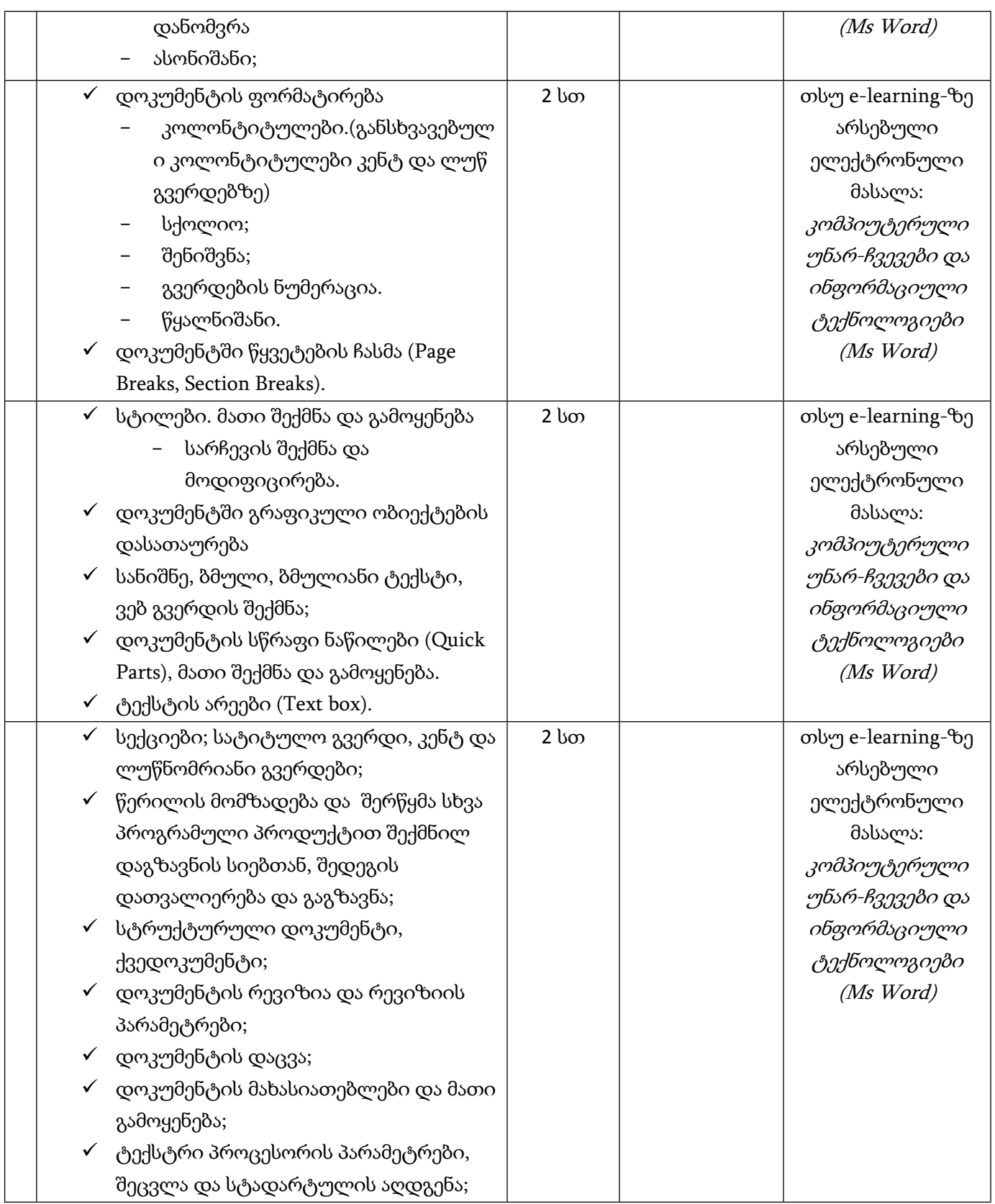

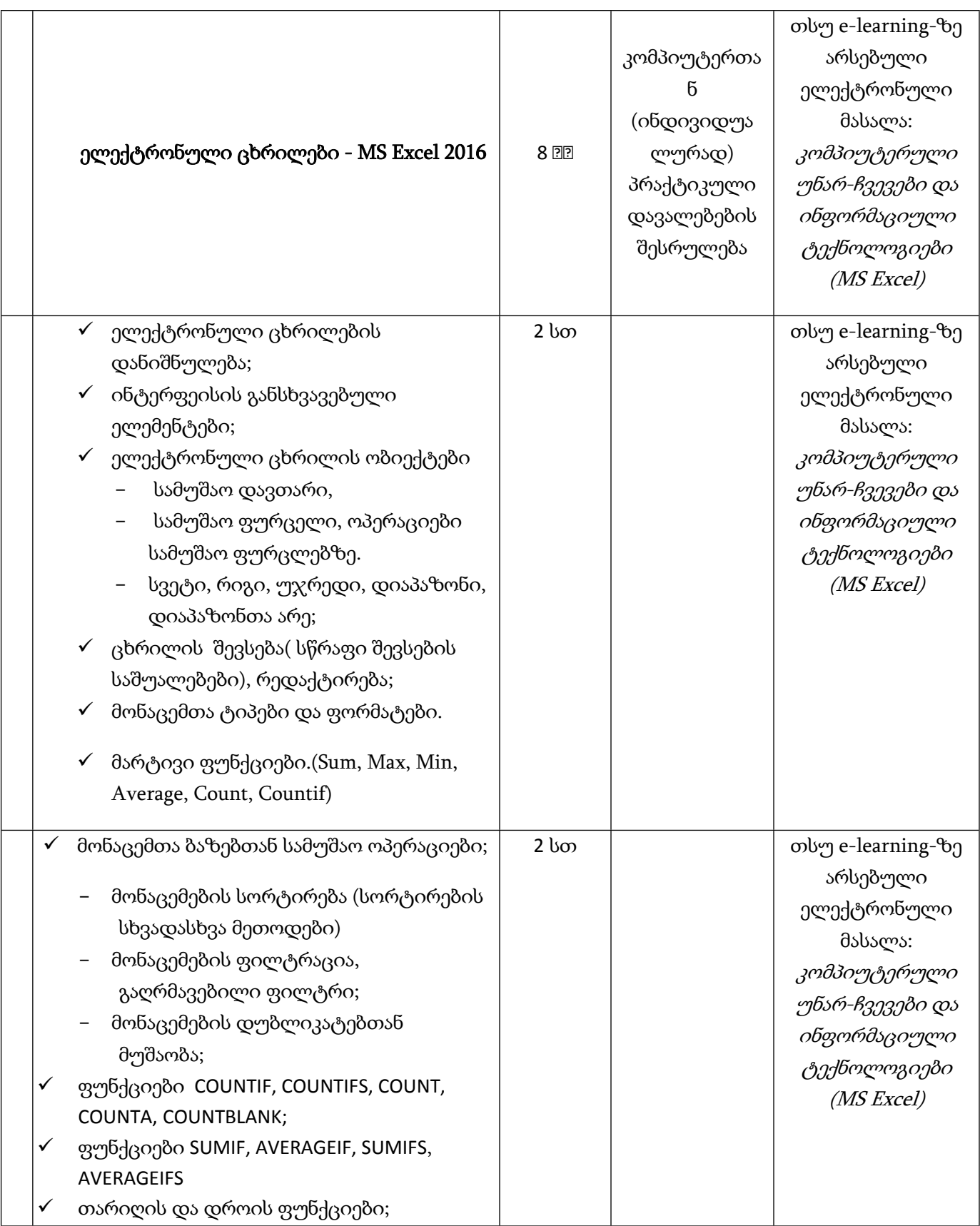

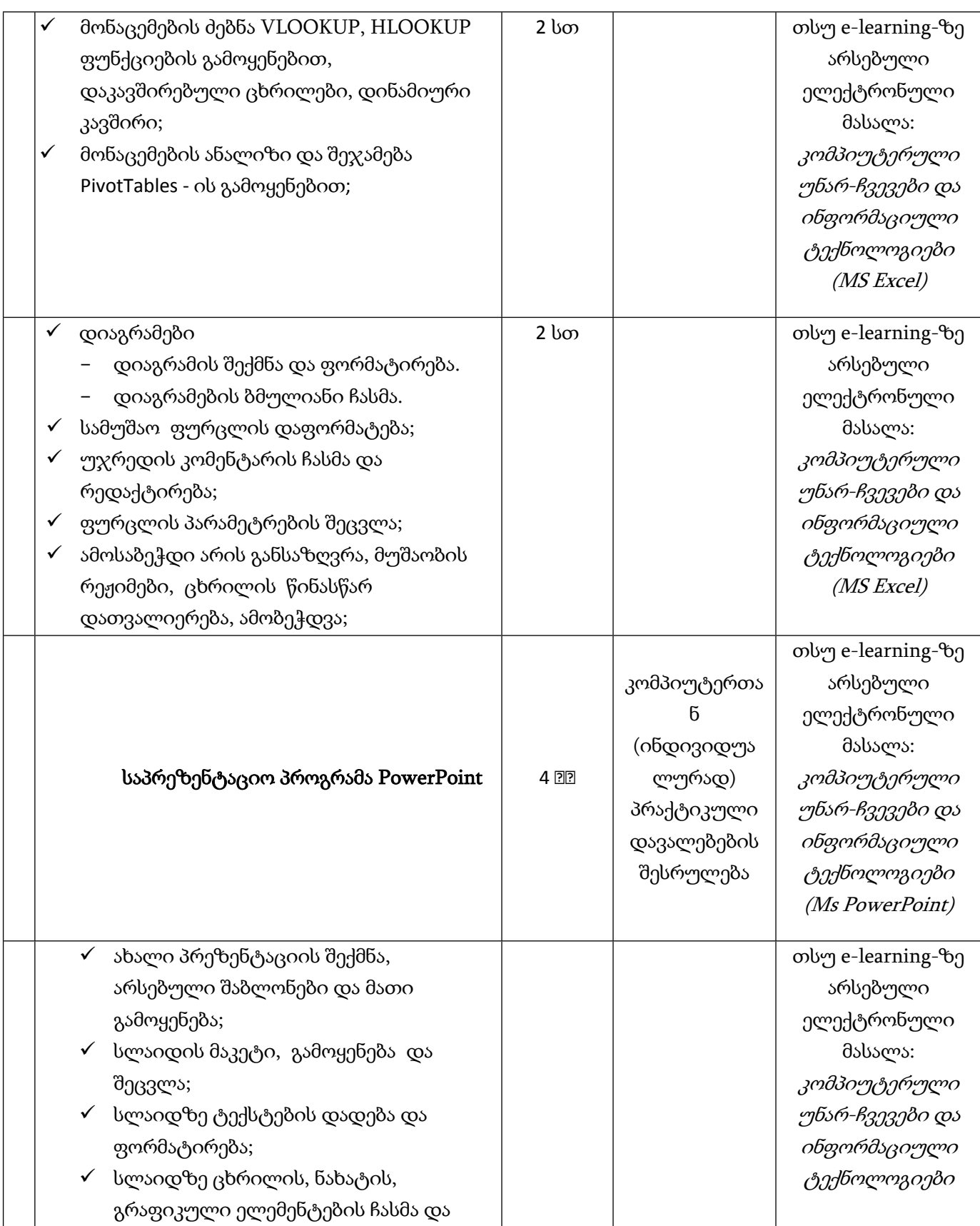

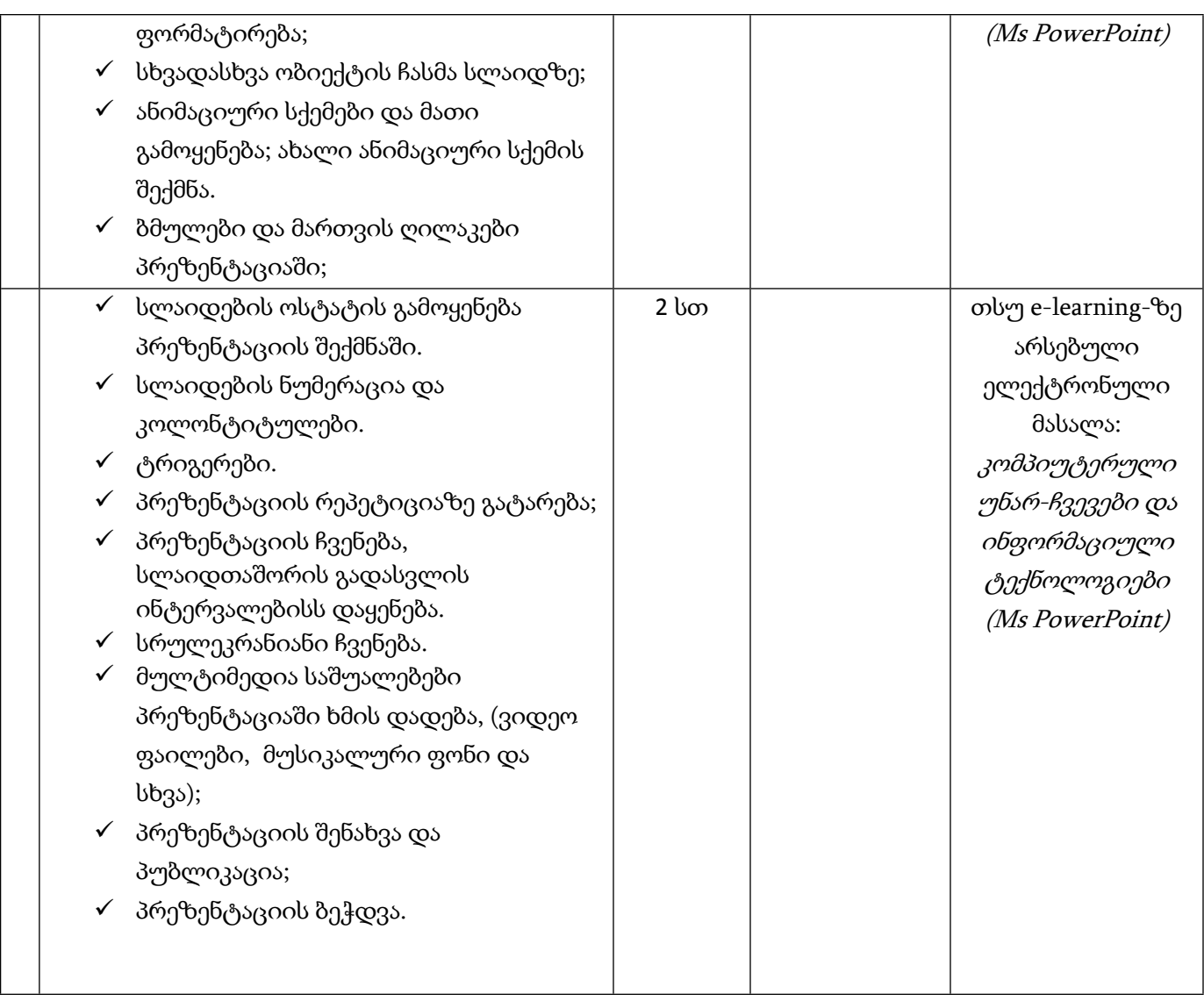